# **Tools and Nodes**

# **COPY**

Copie de fichiers dans un autre dossier.

Le fichier destination ne doit pas déjà exister.

#### **RENAME**

Renommage de fichiers avec des expressions RegExp.

- **outputName**: contient la chaine à remplacer. Exemple \$1-\$2.mov
- **regSrc**: contient l'expression régulière avec des groupes Exemple ^test-(.\*)\.(.{3})\$
- Vous pouvez renommer des fichiers dans des **sous répertoires** avec l'option Mode:<**RecursFolder**> (pensez à faire <Refresh>)
- Si vous n'indiquez pas de dossier destination c'est un renommage de fichier sur place
- Rename supprime le fichier source faire une copie avant (task copy) pour eviter cela.
- Le fichier destination ne doit pas déjà exister.

⇒ Test Mode : ne renomme pas (simulation)

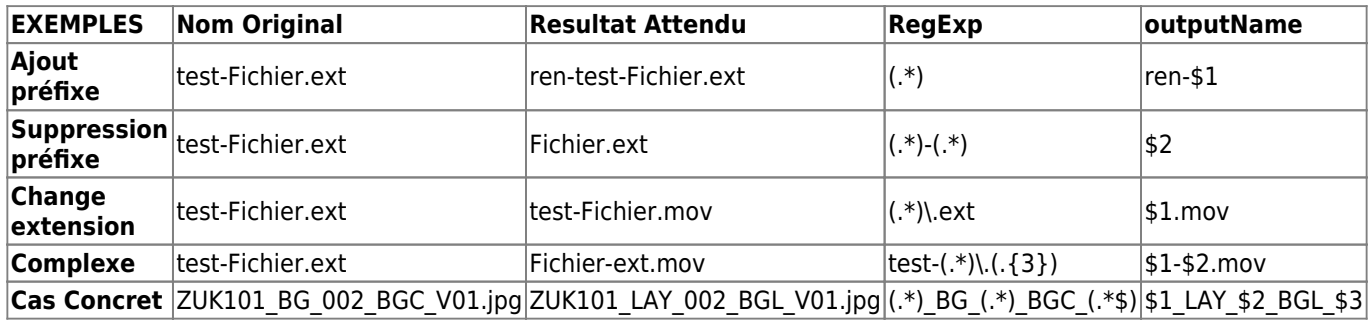

### **MovFromImaSeq**

Creation d'une vidéo à partir d'une séquence de fichiers png et d'un fichier audio.

en H264 la hauteur d'image doit être paire - ffmpeg ne prévient pas - voir rubrique Astuces dans le lien cidessous pour s'en prémunir

[Aide au parametrage de FFmpeg ici](http://wiki.compatoon.com/doku.php?id=compatoon:manuals:toonbox:v2:ffmpeg:start)

# **Zip**

Zippage de dosiers ou fichiers en un fichier .zip - via 7zip.

# **ConvertVideo**

Conversion de fichiers video d'un format à un autre (via FFmpeg).

en H264 la hauteur d'image doit être paire - ffmpeg ne prévient pas - voir rubrique Astuces dans le lien cidessous pour s'en prémunir

[Aide au parametrage de FFmpeg ici](http://wiki.compatoon.com/doku.php?id=compatoon:manuals:toonbox:v2:ffmpeg:start)

### **SlideShow**

Création d'un diaporama à partir d'une séquence d'images et possiblement d'un fichier EDL pour le rythme.

# **Rough Cuts - BAB**

Création de Bouts à Bouts vidéo. [voir doc ici](http://wiki.compatoon.com/doku.php?id=compatoon:manuals:toonbox:v2:task:tools:bab:start)

# **TRACK**

Récupération d'une liste de fichiers à traiter à partir d'un Asset Manager. Sert typiquement en entrée de la tache Bout à Bout lorsque l'on veut récupérer le chemin local des vidéos. [voir doc ici](http://wiki.compatoon.com/doku.php?id=compatoon:manuals:toonbox:v2:task:tools:tracker:start)

# **PackInFolder**

Rassemble tout les fichiers en entrée dans un dossier unique. Peut servir pour une livraison ou un archivage.

From: <http://wiki.compatoon.com/>- **VPS**

Permanent link: **<http://wiki.compatoon.com/doku.php?id=compatoon:manuals:toonbox:v2:task:tools:start>**

Last update: **2024/03/21 15:29**

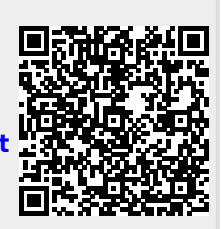